# 312) インターネットブラウザーの自動翻訳機能

インターネットブラウザーには、Google Chrome・Microsoft Edge・Mozilla Firefox・Apple Safari等 があり、Webページの閲覧・保存・印刷・<mark>翻訳</mark>等の機能あり

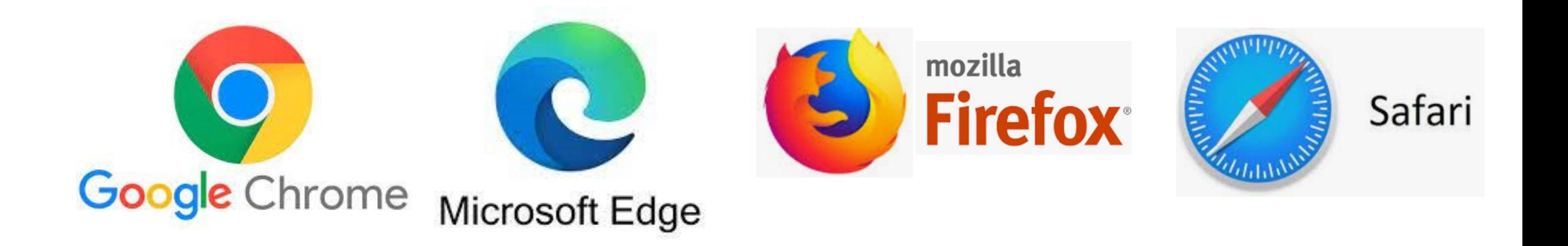

312) インターネットブラウザーの自動翻訳機能

## **Google** の翻訳機能がお薦め

その**1** : 翻訳したいウェブサイトをGoogle Chromeで開き、Google Chromeの設定から翻訳を選択

その**2** : Google Chromeの拡張機能からGoogle Translateを事前にダウンロードしておき、Goole Chromeのツールバーに常時表示して、インターネットサイトを翻訳したい時にその拡張機能の Goole Translateを使用

その**3** : Google のアプリからGoogle Translateをクリックし、インターネットサイトでは無く、入力した テキスト(最大5,000文字)を翻訳(音声出力も可)(URLを入力してインターネットの翻訳も可)

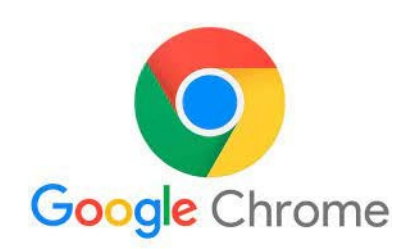

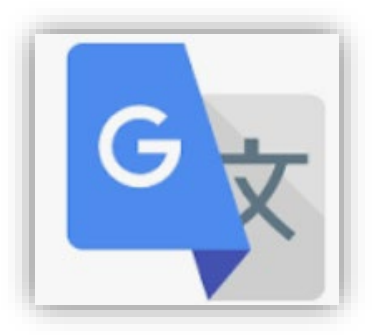

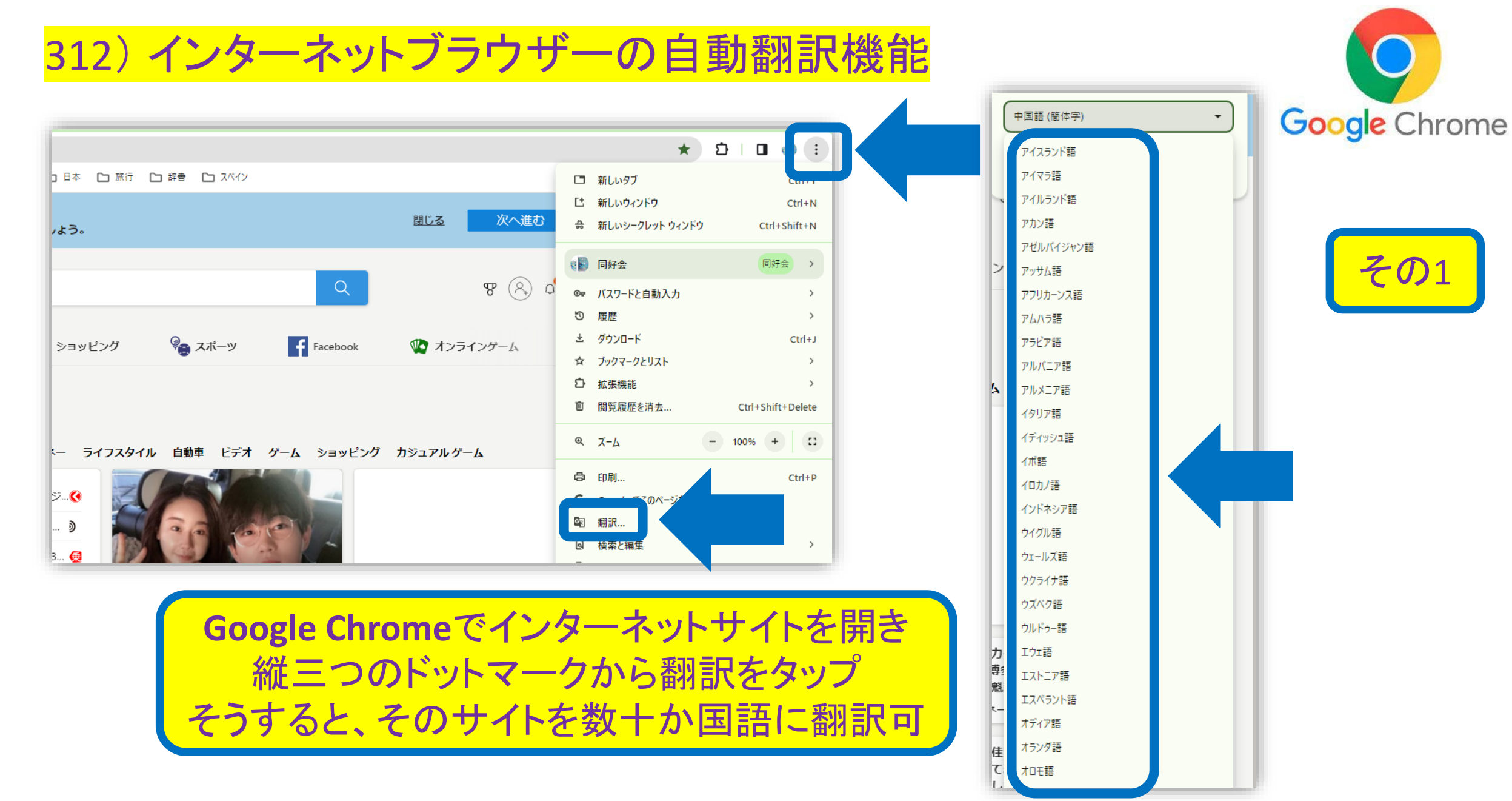

#### **180**

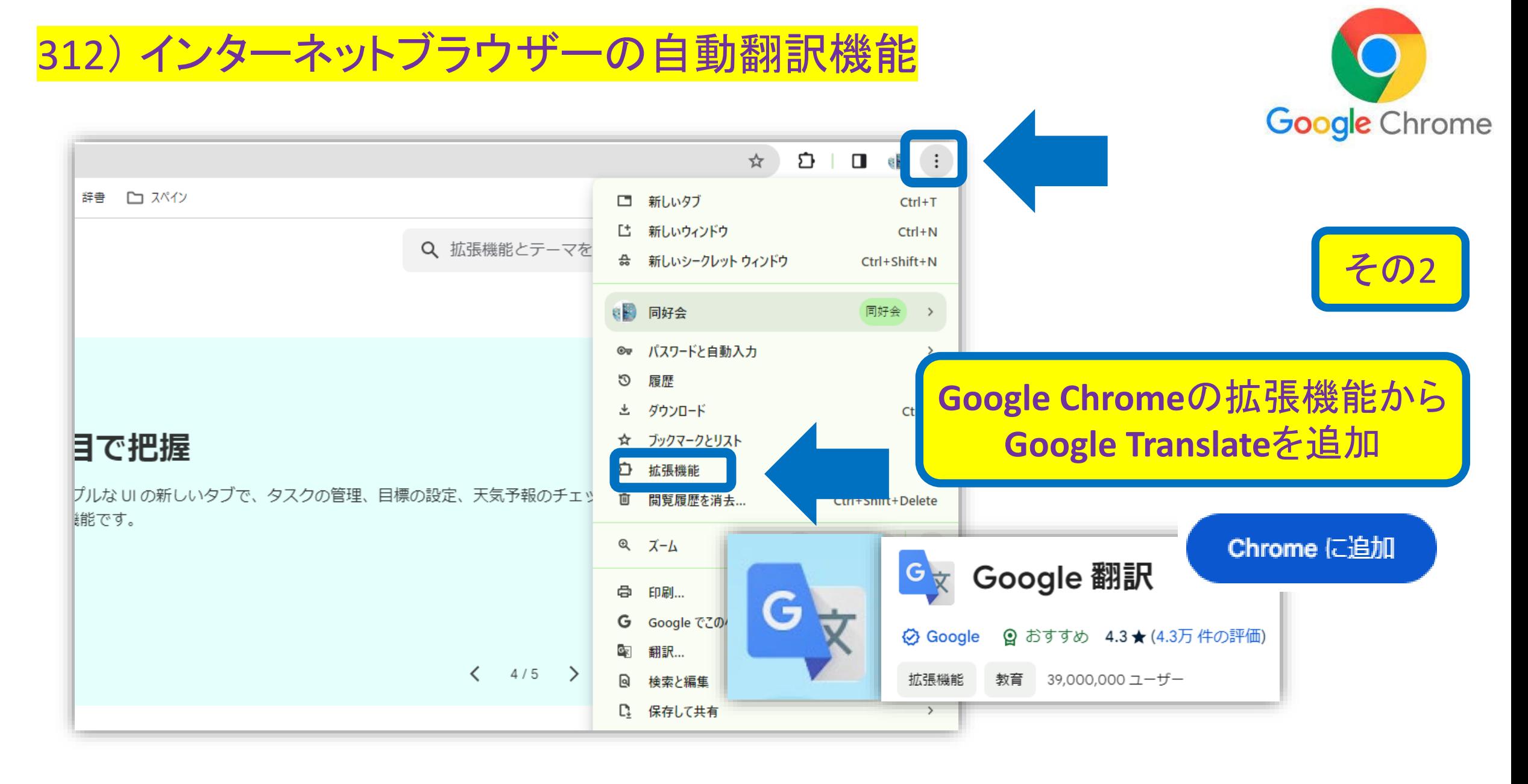

### **181**

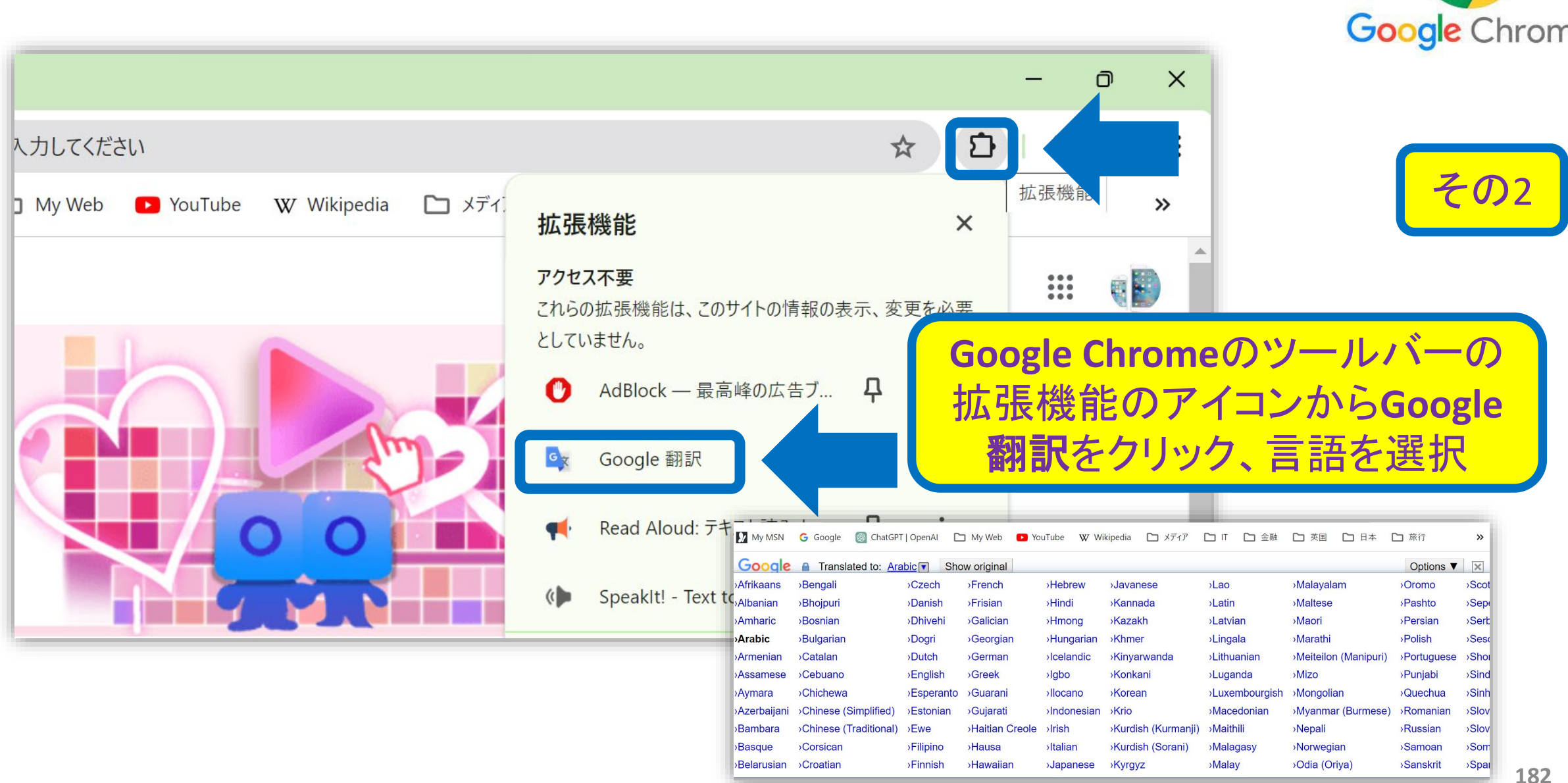

## 312) インターネットブラウザーの自動翻訳機能

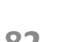

**Google** Chrome

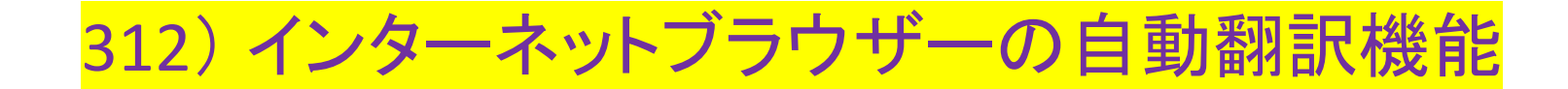

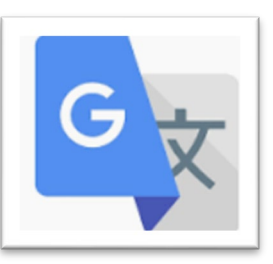

## Googleのホームぺージの各種アプリから、Google 翻訳を選択して、世界中数十カ国の言語に 翻訳する事も可能

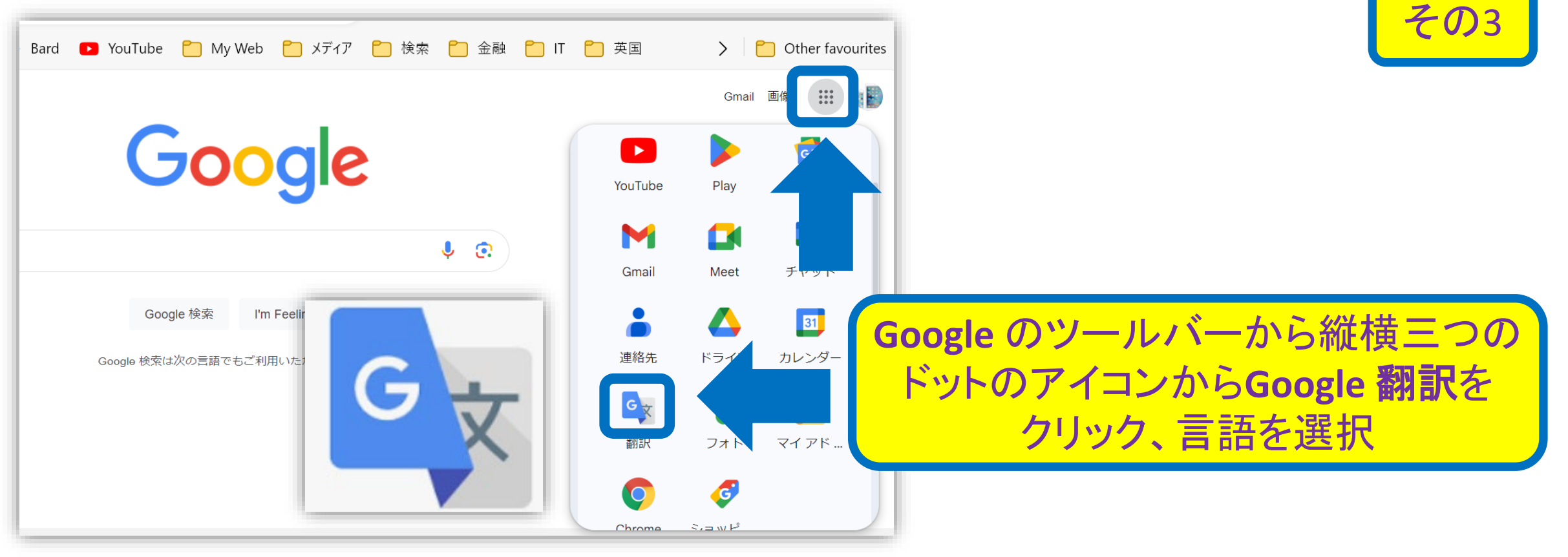

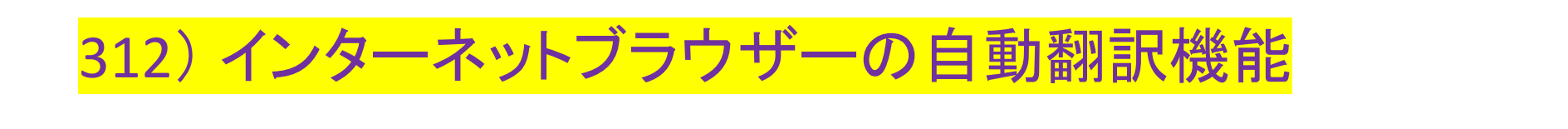

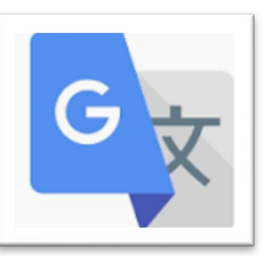

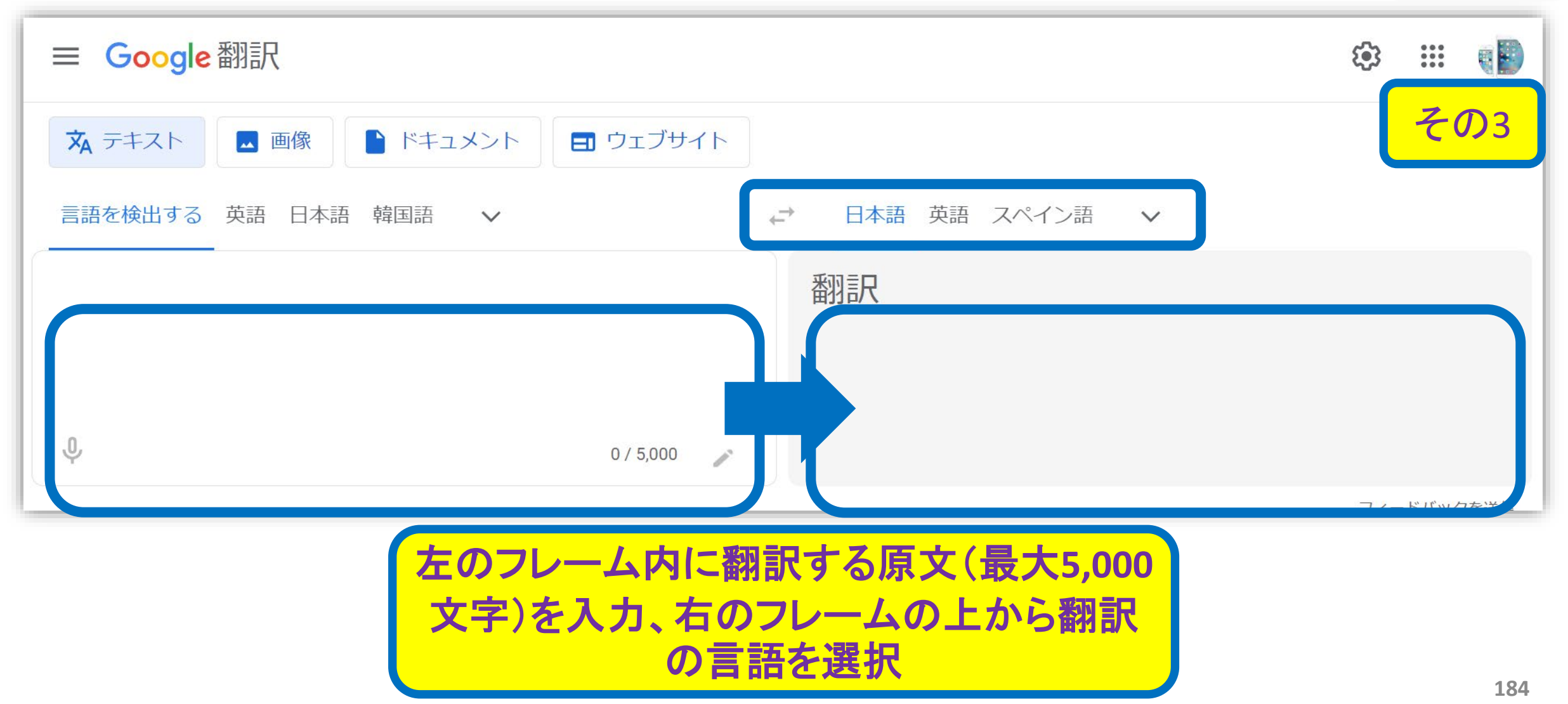

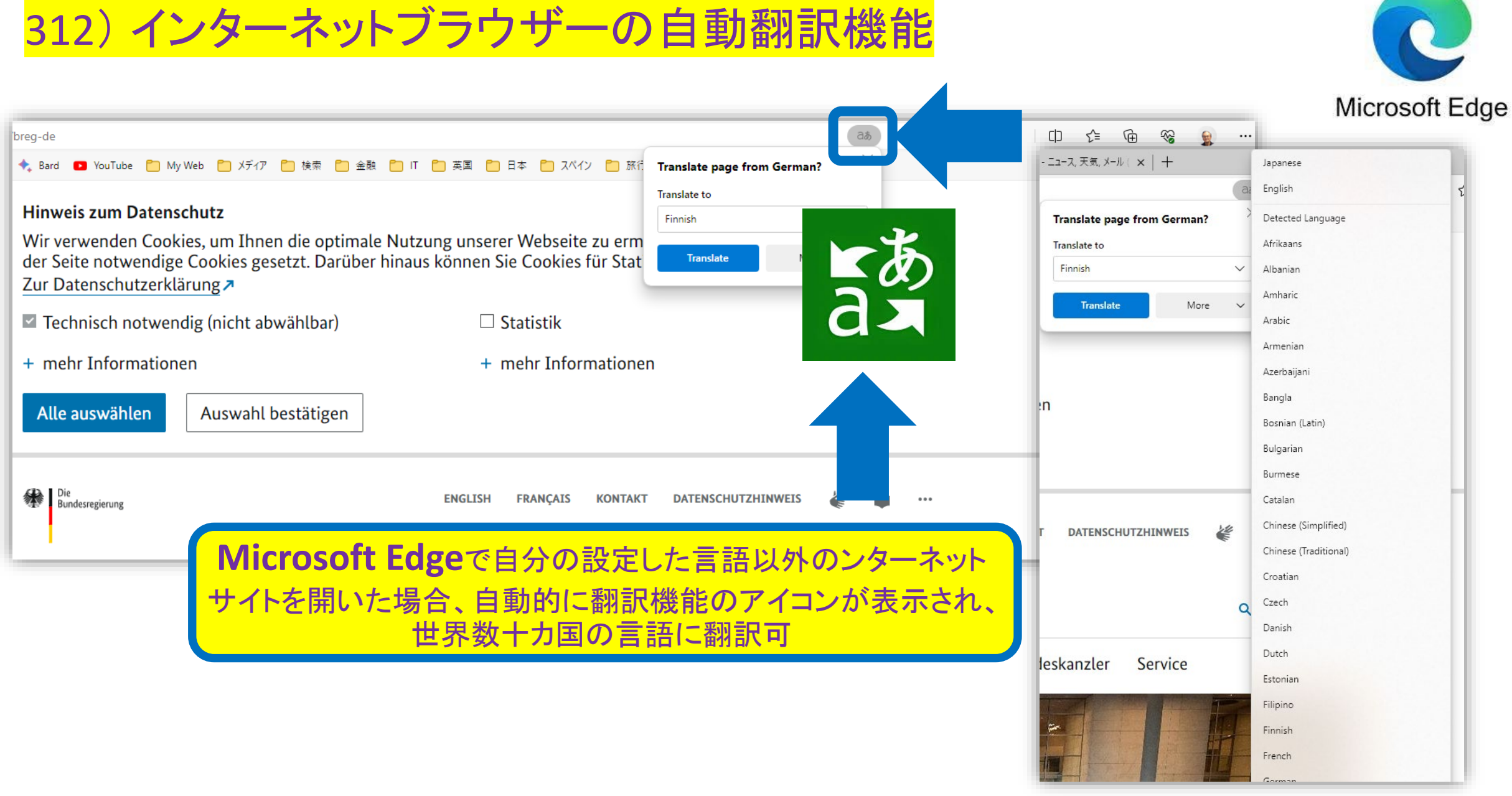